TRAEGER.DE Söllnerstr. 9 92637 Weiden [info@traeger.de](mailto:info@traeger.de?subject=Opc.UaFx.Services Namespace) +49 (0)961 48 23 0 0

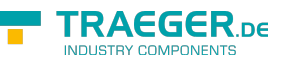

## Opc.UaFx.Services Namespace

The Opc.UaFx.Services namespace defines the following members.

## <span id="page-0-0"></span>Classes

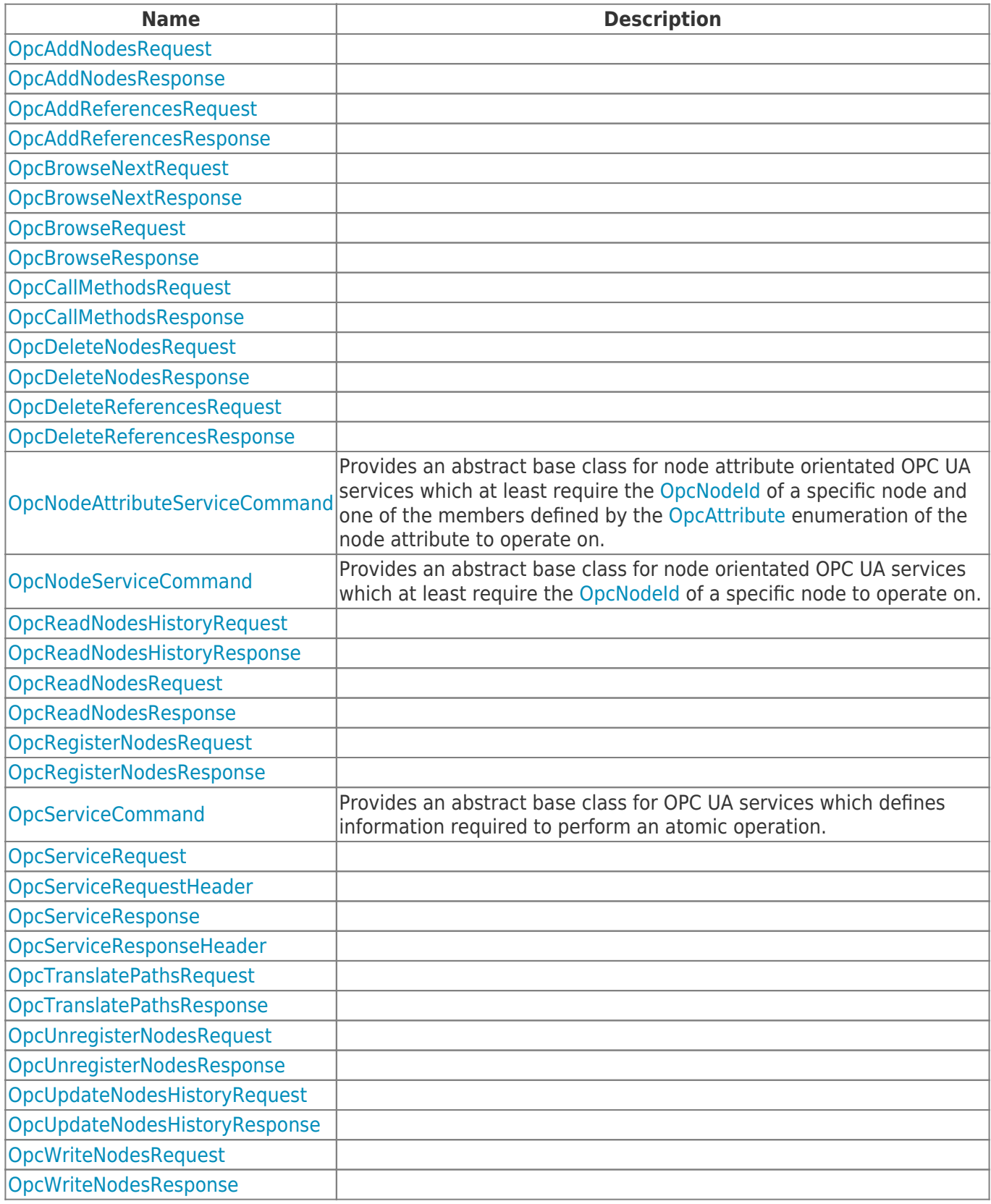

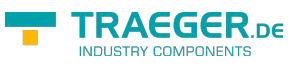

## <span id="page-1-0"></span>Interfaces

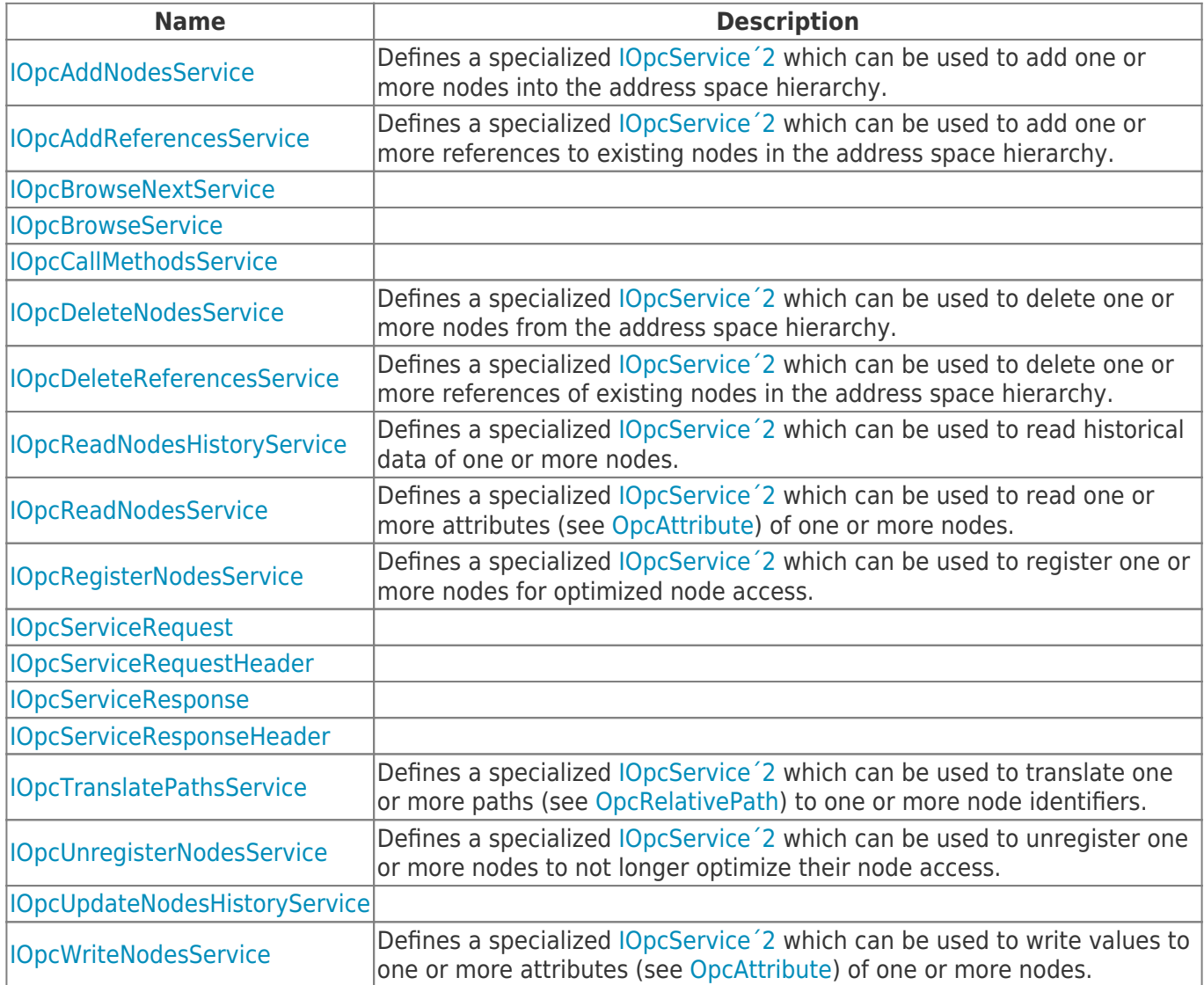

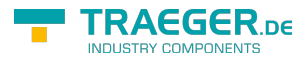

## **Table of Contents**

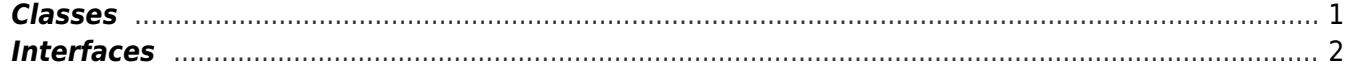

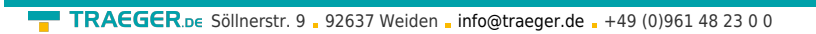

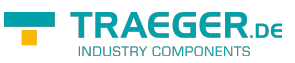